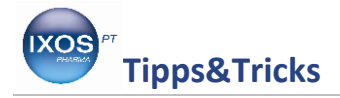

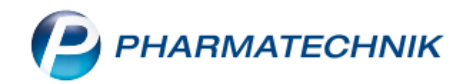

## **Arbeiten mit den Wirkstoffdossiers**

Die ABDA-Datenbank bietet mit den Wirkstoffdossiers pharmakologisches Lehrbuchwissen in digitaler Form unabhängig von den Fertigarzneimittelinformationen.

Sie finden dort umfassende, anbieterneutrale, aktuelle pharmakologische Informationen zu Wirkstoffen synthetischer und pflanzlicher Herkunft, sowohl für die Anwendung in der Allopathie inkl. Phytotherapie als auch für die Anwendung in Homöopathie und Anthroposophie. Da hier die Wirkstoffe im Vordergrund stehen, bleiben die Informationen auch erhalten, wenn kein Fertigarzneimittel dazu mehr im Handel ist.

Wir zeigen Ihnen hier ein Beispiel für die Nutzung der Wirkstoffdossiers.

## Wählen Sie in der ABDA-Datenbank die **Wirkstoffdossiers** an.

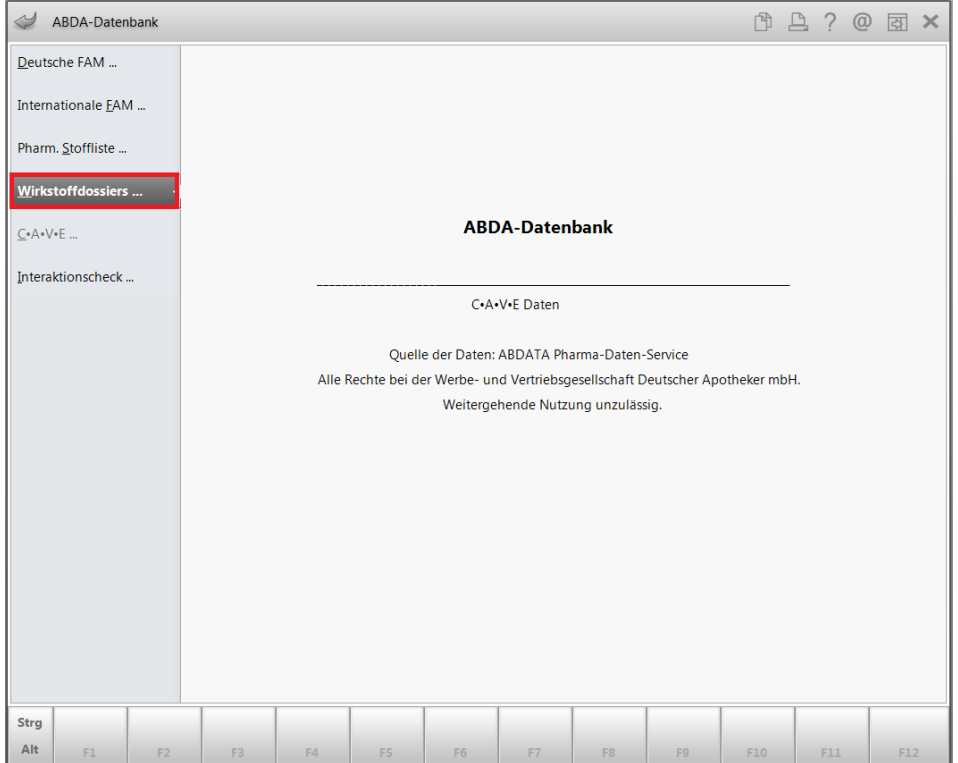

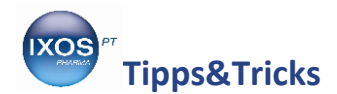

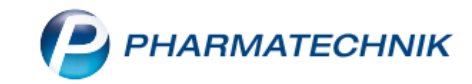

Geben Sie Ihren Suchbegriff unter **Schlagwort** ein, wählen Sie im nachfolgenden Fenster den von Ihnen gesuchten Begriff aus und bestätigen mit **F12 OK**.

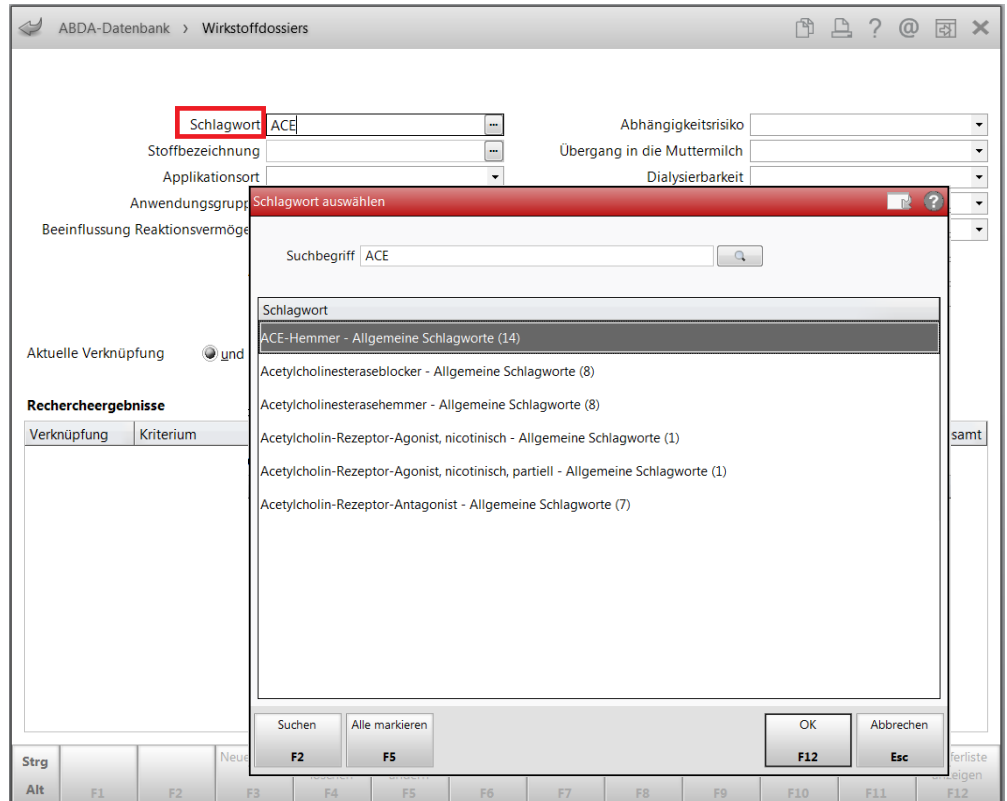

Nun können Sie die Suche weiter einschränken, z.B. in Bezug auf die **Applikationsort, Anwendungsgruppen,** etc. In diesem Beispiel suchen wir einen dialysierbaren ACE-Hemmer.

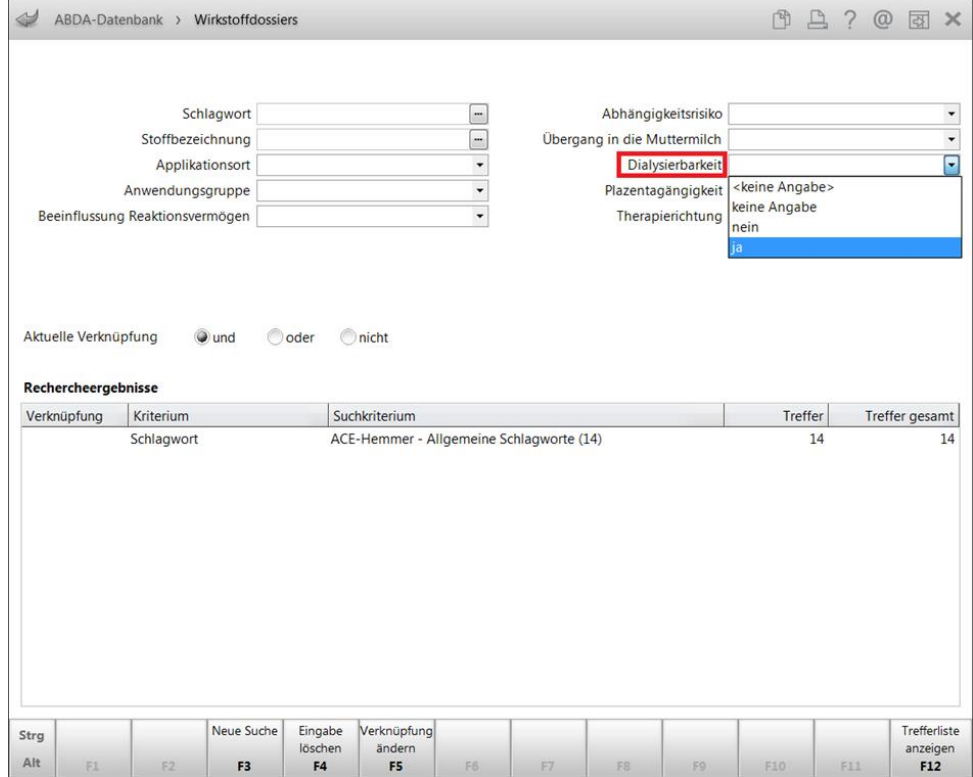

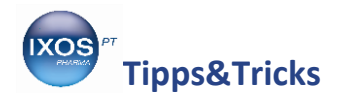

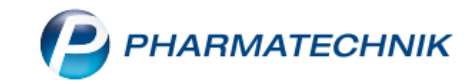

Wie gewohnt sehen Sie die **Rechercheergebnisse** in der Trefferanzeige und können sich mit **F12** die Trefferliste anzeigen lassen.

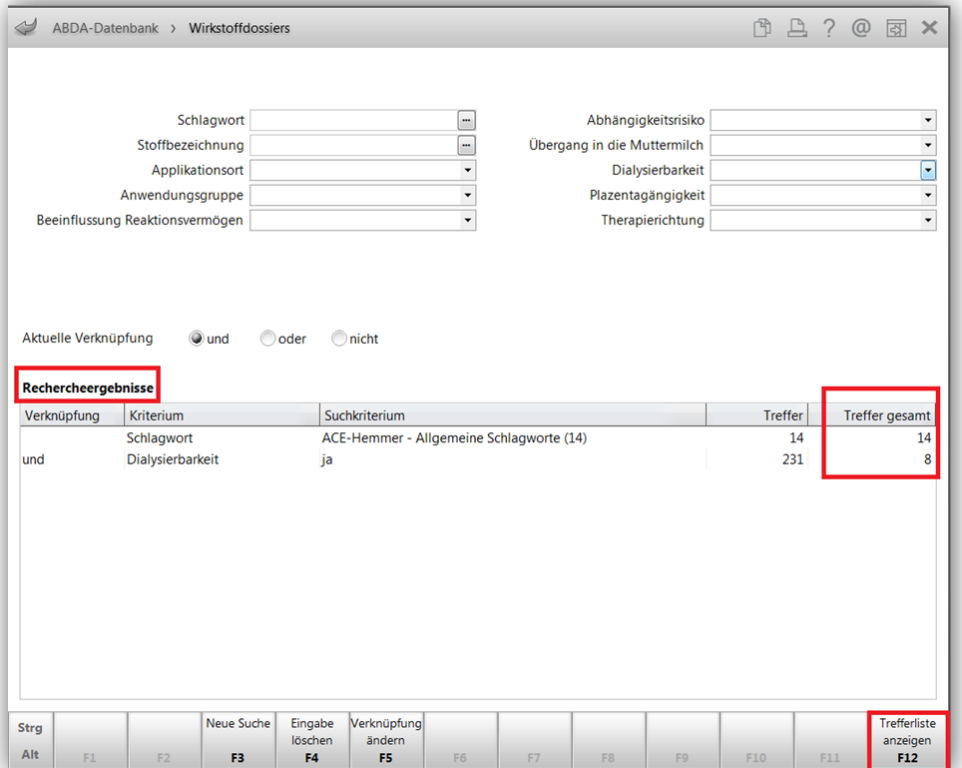

Aus der gefundenen Trefferliste heraus können Sie mit **F8 Details** nun weiter recherchieren.

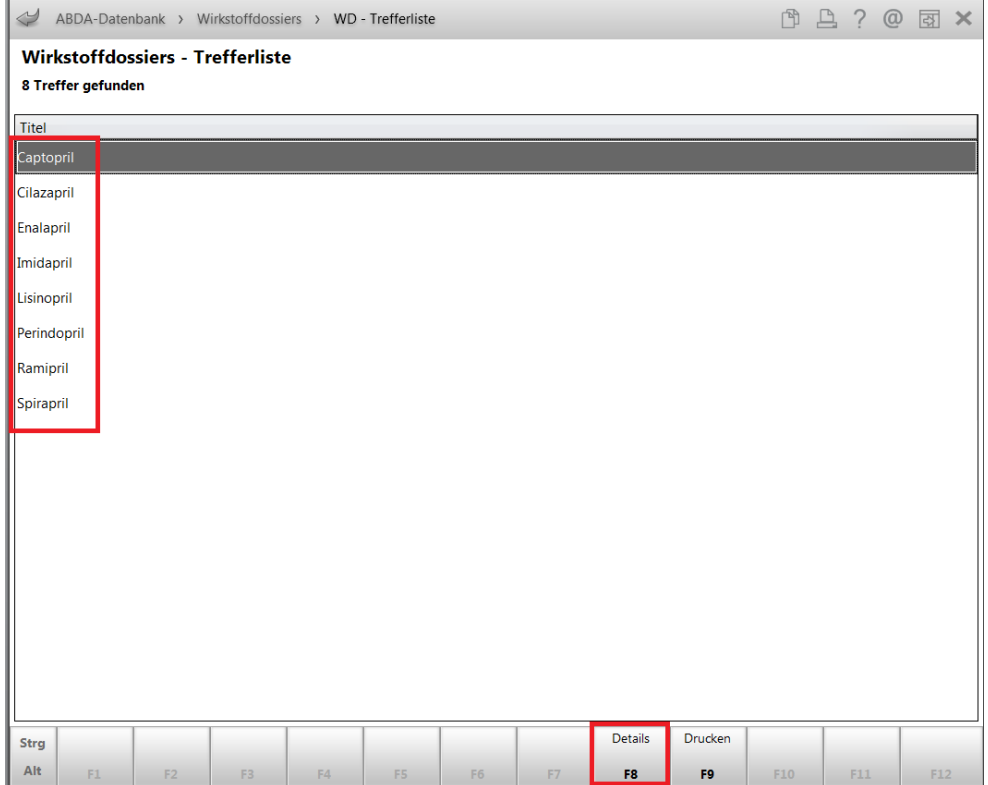